Подписан: Пономарёв Сергей Владимирович<br>DN: C=RU, OU=Исполняющий истов состоянные динами.<br>Обязанности директора,<br>О=Воронежский филиал ФГБОУ ВО «ГУМРФ имени адмирала во «1 умн-4 имени адми<br>С.О. Макарова»,<br>CN=Пономарёв Сергей<br>Владимирович,<br>E=director@vrn.gumrf.ru документ своей удостоверяющей подписью<br>Дата: 2023.09.26 15:28:44+03'00'

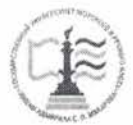

Федеральное агентство морского и речного транспорта Федеральное государственное бюджетное образовательное учреждение высшего образования «Государственный университет морского и речного флота имени адмирала С.О. Макарова» Воронежский филиал ФГБОУ ВО «ГУМРФ имени адмирала С.О. Макарова»

Кафедра математики, информационных систем и технологий

**УТВЕРЖДАЮ** И. о. директора филиала m do (подпись) Пономарёв С. В. «28» июня 2022 г.

### РАБОЧАЯ ПРОГРАММА ПРАКТИКИ

Вид практики Производственная

Тип практики Преддипломная

Направление подготовки \_\_ 09.03.02 Информационные системы и технологии

Направленность (профиль) Информационные системы на транспорте

Уровень высшего образования \_\_\_\_\_\_\_\_ бакалавриат

Форма обучения очная, заочная

Воронеж 2022

## 1. Способ и формы проведения практики

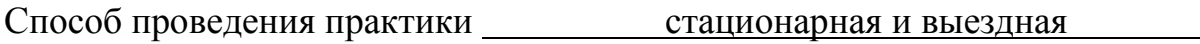

Форма проведения практики дискретно

Практика может реализовываться с применением дистанционных образовательных технологий

Форма промежуточной аттестации: зачет

## 2. Перечень планируемых результатов обучения при прохождении практики, соотнесенные с установленными в ОПОП индикаторами достижения компетенций

Таблица 1

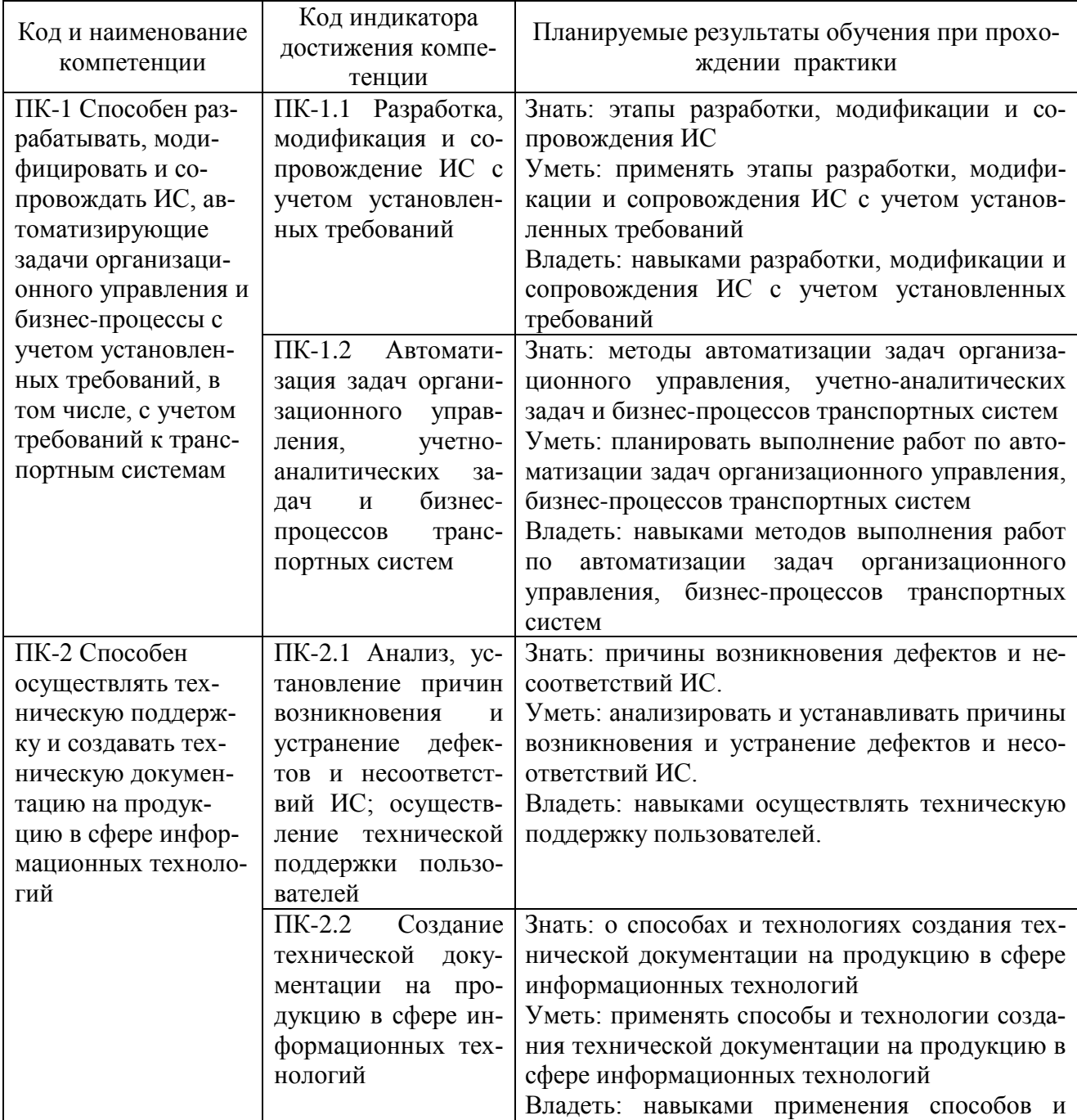

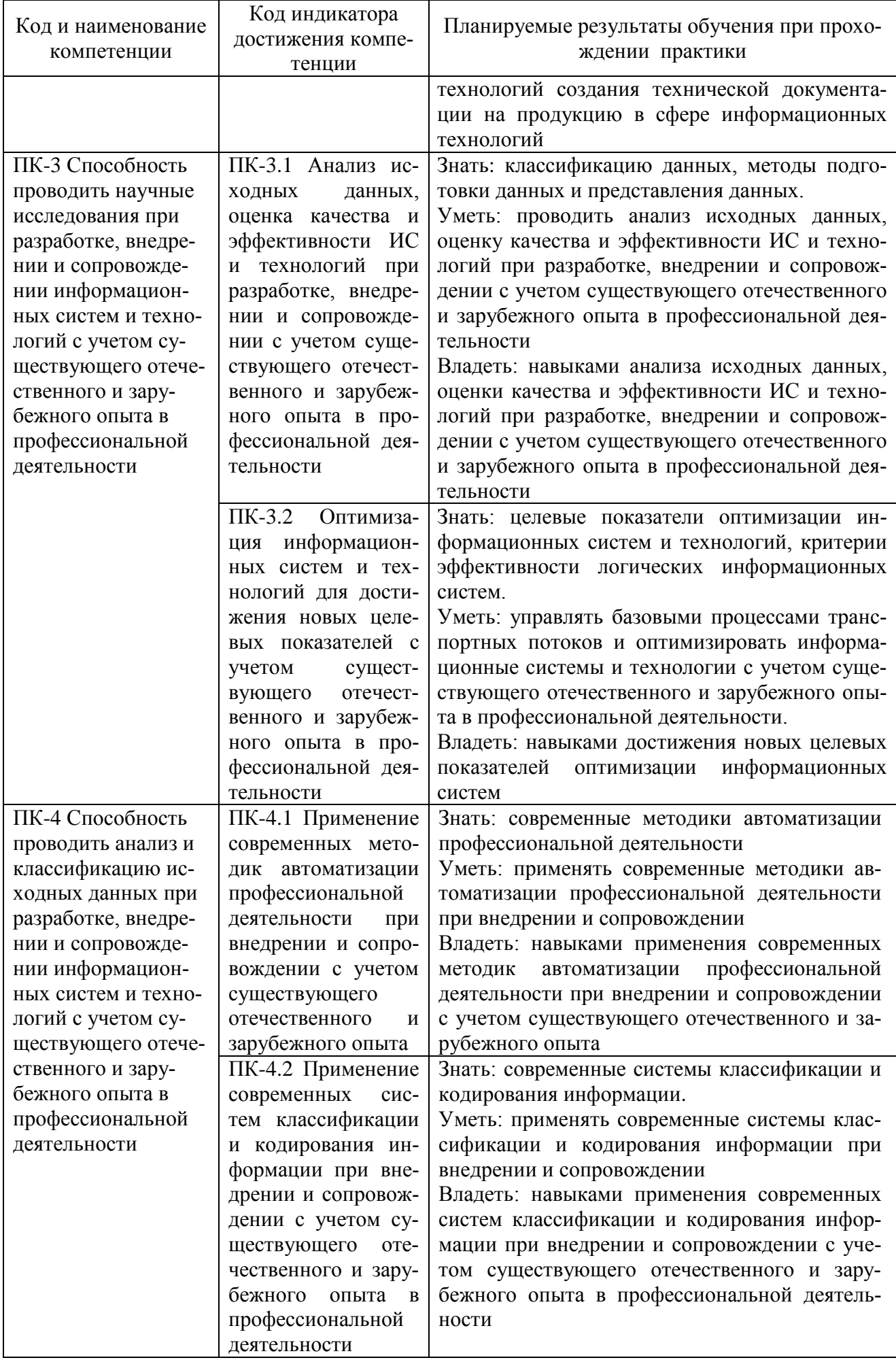

### **3. Место практики в структуре образовательной программы**

Преддипломная практика относится к части, формируемой участниками образовательных отношений, Блока 2 программы бакалавриата и проводится на 4 курсе в VIII семестре.

Цель практики – сбор материала для выполнения выпускной квалификационной работы, закрепление и расширение у обучающихся навыков и знаний по выбранному направлению для анализа предметной области, проведения самостоятельной научной работы, оформления результатов, использования технологии разработки объектов в различных областях профессиональной деятельности, необходимых для последующей работы высококвалифицированного специалиста.

Для прохождения данного вида практики необходимы знания, умения и навыки, формируемые предшествующими дисциплинами: «Архитектура информационных систем», «Информационные технологии», «Теория информационных процессов и систем», «Интеллектуальные информационные системы и технологии», «Методы и средства проектирования информационных систем и технологий», «Корпоративные информационные системы» и «Технологии искусственного интеллекта в управлении», «Проектирование информационных систем управления на транспорте», «Администрирование информационных систем», «Системы поддержки принятия решений».

Преддипломная практика, являющаяся завершающим этапом обучения, предваряющим защиту выпускной квалификационной работы, логически и содержательно-методологически связана со всеми частями ОПОП бакалавриата. Поскольку преддипломная практика нацелена на изучение литературы по теме, сбор, обработку и систематизацию материалов для написания выпускной квалификационной работы, обучающимся необходимы компетенции, сформированные в рамках изучения как обязательных дисциплин, так и дисциплин по выбору, а также практические навыки, полученные в ходе предшествующих практик. Полученные знания, умения и навыки и собранные в процессе преддипломной практики материалы используются обучающимися при подготовке и защите выпускной квалификационной работы:

#### **4. Объем практики в зачетных единицах и ее продолжительности в неделях**

Общая трудоемкость практики составляет 3з.е., 108 час. Продолжительность практики 2 недели.

#### **5. Содержание практики**

Таблица 2

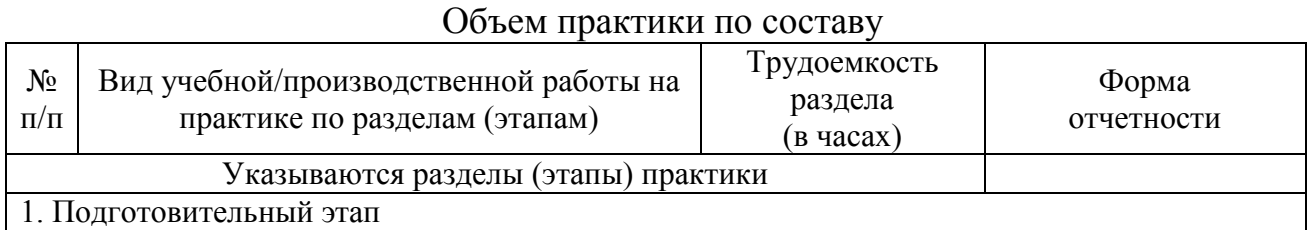

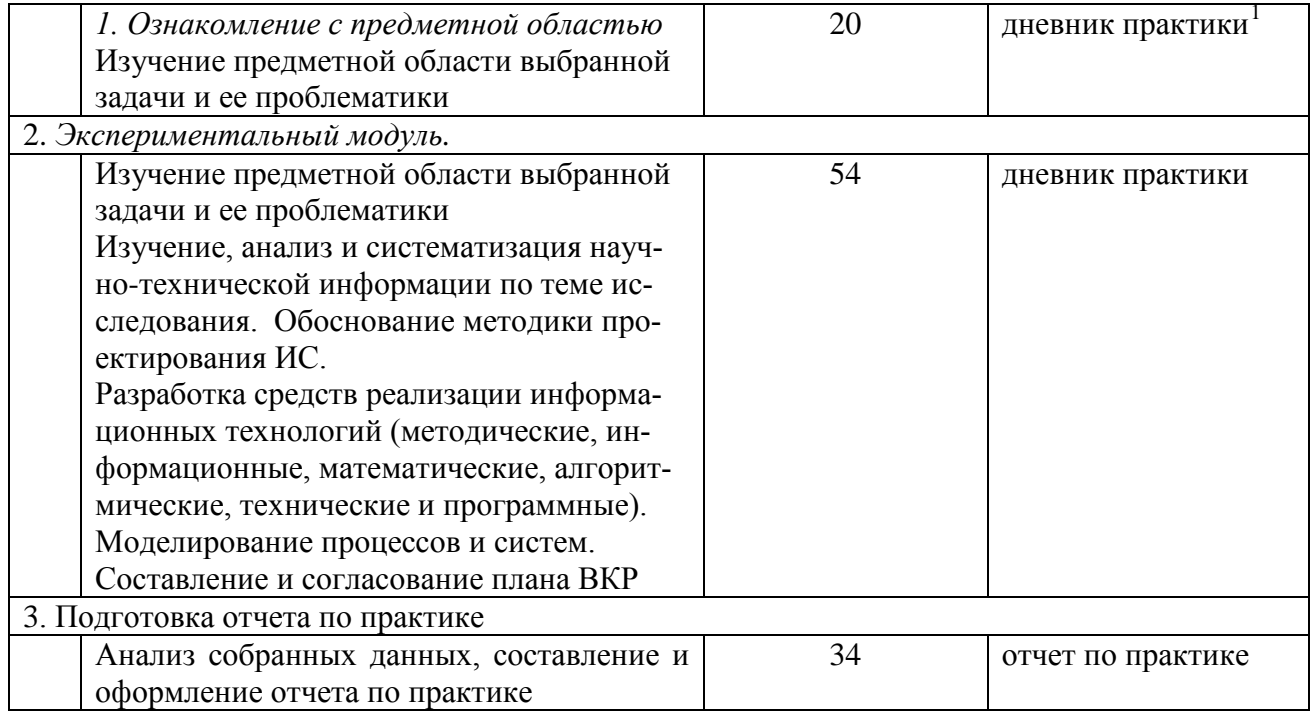

#### **6. Форма отчетности по практике**

Зачет в форме собеседования.

#### **7. Фонд оценочных средств для проведения промежуточной аттестации обучающихся по практике**

Приведен в обязательном приложении к программе практики.

## **8. Перечень основной, дополнительной учебной литературы и учебнометодической литературы для самостоятельной работы обучающихся, необходимой для прохождения практики**

Таблица 3

Перечень основной, дополнительной учебной литературы и учебнометодической литературы

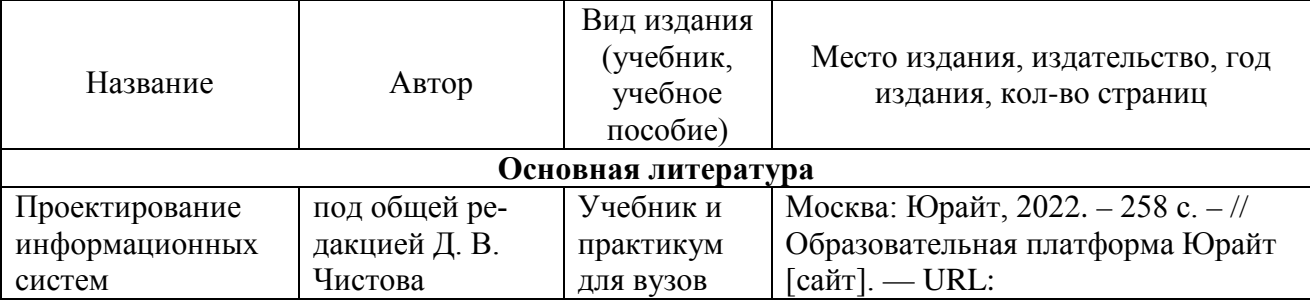

<span id="page-4-0"></span> $1$  Дневник обучающегося о прохождении практики должен содержать:

− направление на практику;

− индивидуальное задание на период практики;

− дневник прохождения практики;

− отзыв руководителя практики от организации (при наличии) или университета;

− оценочный лист прохождения практики и лист оценки компетенций обучающегося по итогам прохождения практики;

− отметки организации.

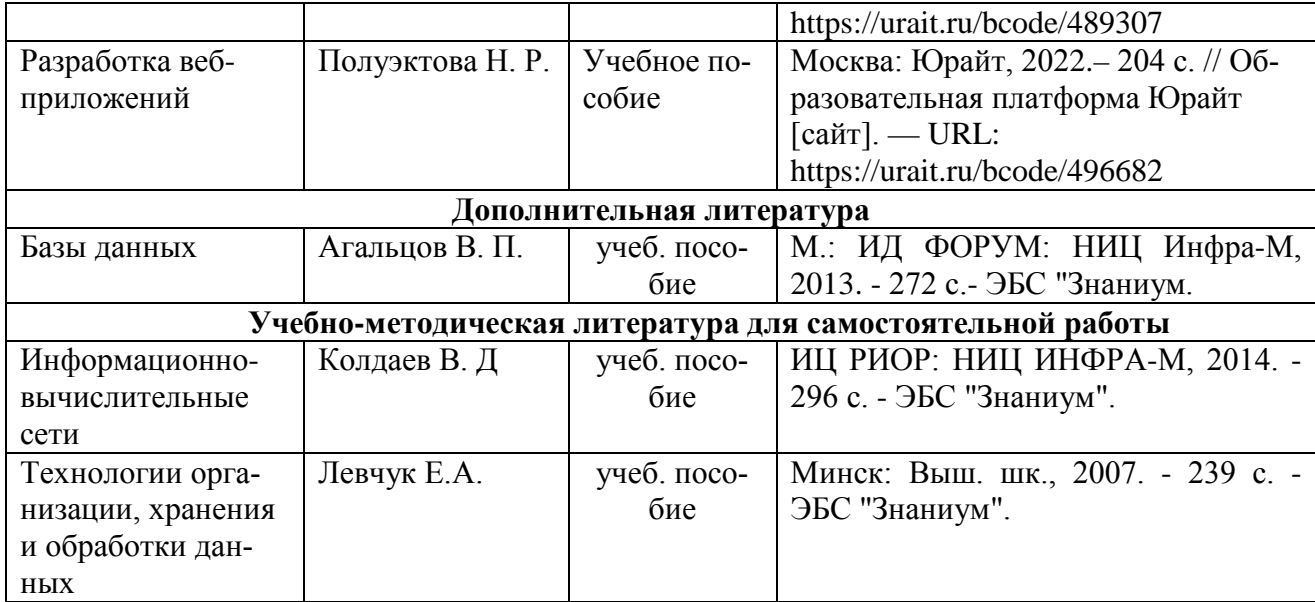

## **9. Перечень современных профессиональных баз данных и информационных справочных систем (при наличии)**

Таблица 4

Перечень современных профессиональных баз данных и информационных справочных систем

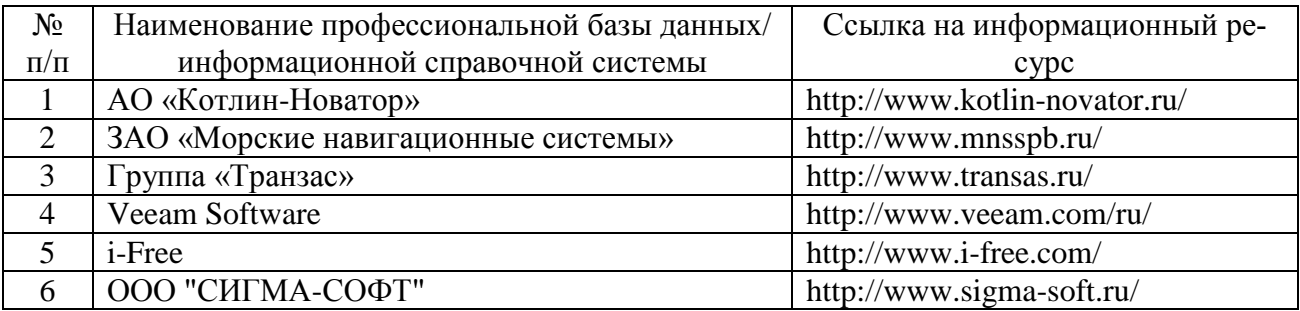

### **10. Перечень лицензионного и свободно распространяемого программного обеспечения**

Таблица 5

Перечень лицензионного и свободно распространяемого программного обеспечения

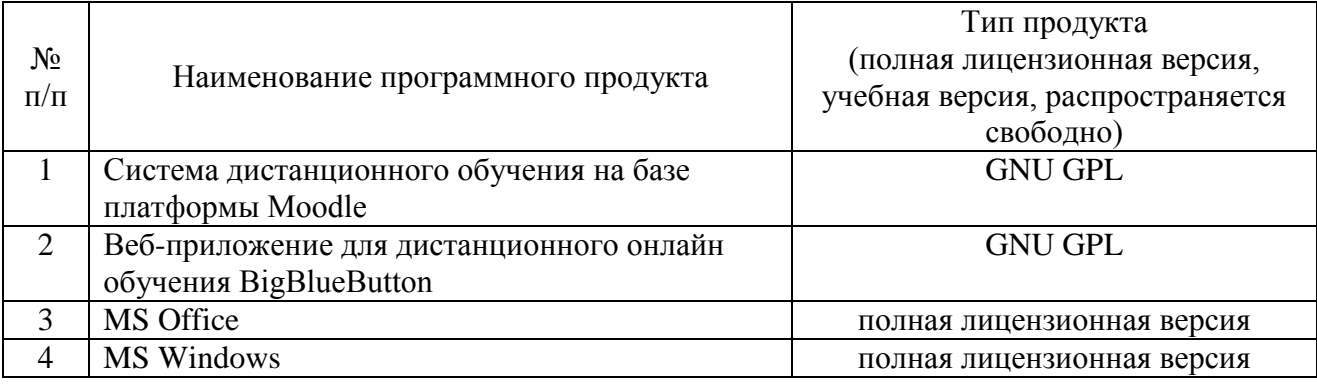

## **11. Описание материально-технической базы, необходимой для осуществления образовательного процесса по практике**

# **Описание материально-технической базы**

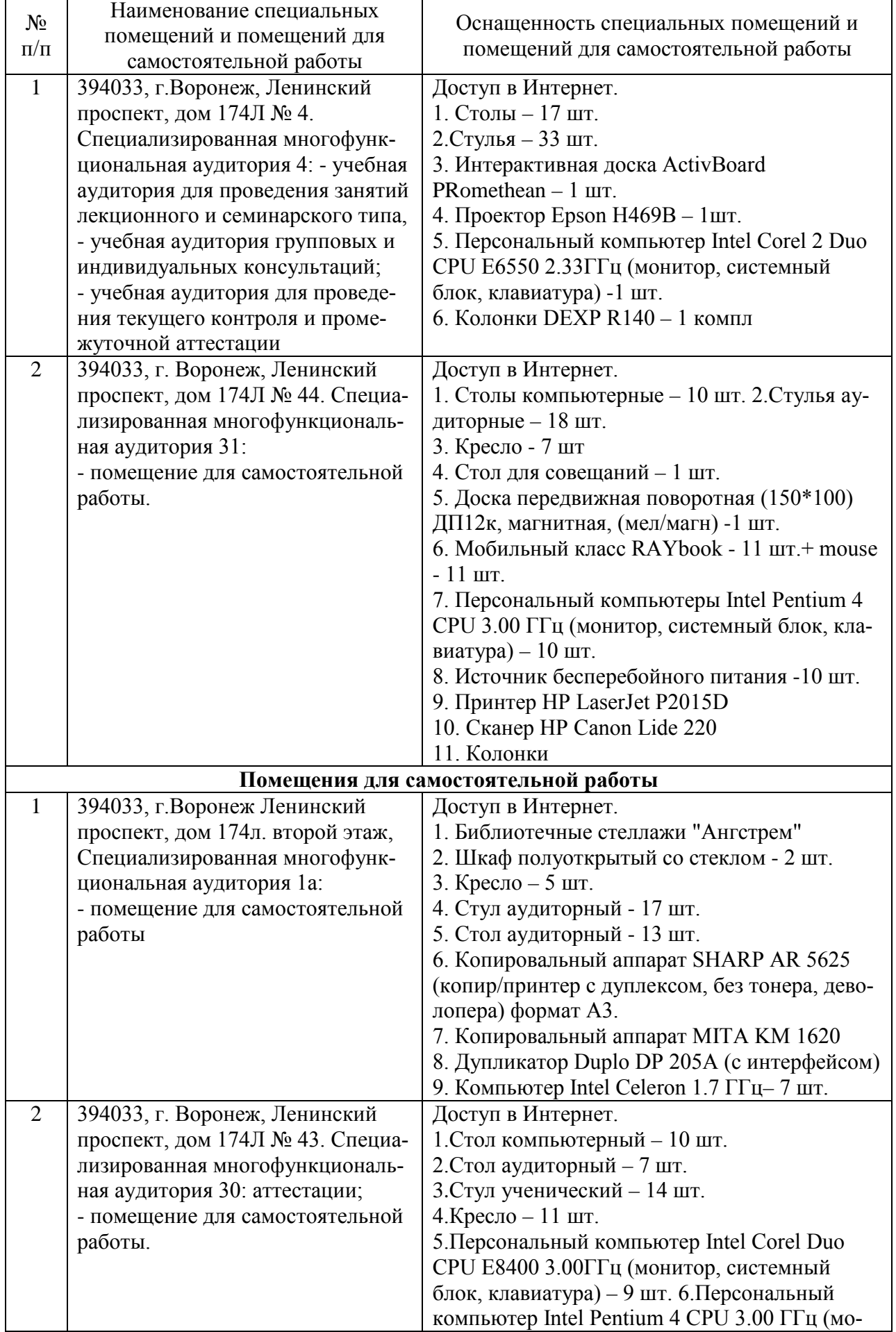

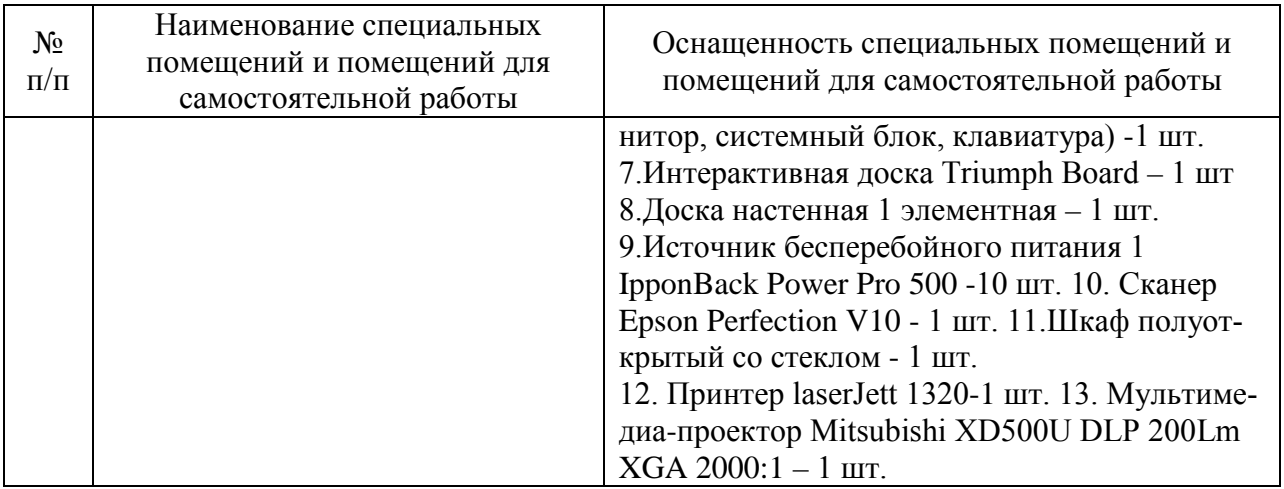

Составитель: Павлов В. А.

Зав. кафедрой: к.ф.-м.н., доцент Кузнецов В. В.

Рабочая программа рассмотрена на заседании кафедры математики, информационных систем и технологий и утверждена на 2022/2023 учебный год. Протокол № \_10\_\_ от \_23 июня\_ 2022 г.